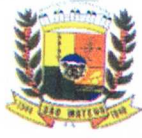

## **PREFEITURA MUNICIPAL DESAOMATEUS**

## **ESTADO DO ESPÍRITO SANTO GABINETE DO PREFEITO**

## **DECRETO N°. 14.427/2023**

## **DESIGNA SERVIDORES PARA ASSINAR E MOVIMENTAR CONTAS JUNTO A CAIXA ECONÔMICA FEDERAL E DA OUTRAS PROVIDÊNCIAS**

O Prefeito Municipal de São Mateus, Estado do Espirito Santo, no uso de suas atribuições legais e tendo em vista o que dispõe o artigo 107, Item VI, da Lei n°. 001 de 05 de abril de 1990 - Lei Orgânica do Município de São Mateus, Estado do Espirito Santo:

### **DECRETA:**

**Art.10.** Ficam designados o **DELCIMAR GONÇALVES DE OLIVEIRA -** Secretário Municipal de Planejamento, Captação de Recursos e de Desenvolvimento nomeado através do Decreto n° 14.426/2023, portador do CPF n°031.123.747-97 e o **FRANCISCO PEREIRA PINTO**  - Secretário Municipal de Finanças, nomeado através do Decreto n° 14.396/2023, portador do CPF n° 282.080.137-49, para assinarem em conjunto pelas contas correntes, bem como para movimentação eletrônica das mesmas, conforme abaixo relacionadas:

## **CAIXA ECONÔMICA FEDERAL AGÊNCIA: 0717 - SAO MATEUS/ES PREFEITURA MUNICIPAL DESAOMATEUS - CNPJ N° 27.167.477/0001-12**

### **RELAÇÃO DE CONTAS:**

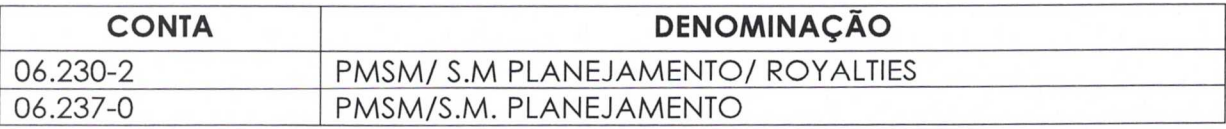

### **ATRIBUIÇÕES:**

- Abrir Contas de Depósito;
- Solicitar saldos, extratos e comprovantes;
- Cadastrar, alterar e desbloquear senhas;

,

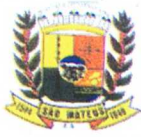

# **PREFEITURA MUNICIPAL DE SÃO MATEUS**

## **ESTADO DO ESPÍRITO SANTO GABINETE DO PREFEITO**

**...continuação do Decreto n°. 14.427/2023** 

- Efetuar transferências/pagamentos por meio eletrônico;
- Requisitar talonário;
- Assinar cheques;
- Efetuar aplicação financeiras/resgates;
- Liberar arquivos de pagamento no GER. FINANCEIRO;
- Solicitar saldos e extratos de investimentos,
- Solicitar saldos e extratos de operação de crédito;
- Efetuar transferências para a mesma titularidade;
- Encerrar contas de depósitos;
- Receber, passar recibos e dar quitação;
- Consultar contas de aplicação de programas, repasses e recursos;
- Emitir comprovantes;
- Consultar obrigações do débito direto autorizado;
- Atualizar faturamento pelo gerenciador financeiro.

**rt. 2°.** Revogam-se as disposições em contrário.

Art. 3°. Este Decreto entra em vigor na data de

sua publicação.

Gabineto do Prefeito Munidipal de São Mateus, Estado do Espírito Santo, aos 02 (dois) dias do mês de janeiro (01) do ano de dois mil e vinte e três (2023).

> **ANIEL SANTANA BARBOS** Preleito Municipal